# The Z path measurement – introduction and demo session

Magnar K. Bugge

University of Oslo

vConf21 August 3rd 2021

### Overview and goals

- The students go through events using event displays
  - Looking for good electron, muon, and photon candidates
  - Identifying events with dileptons ( $e^+e^-/\mu^+\mu^-$ ), diphotons ( $\gamma\gamma$ ), or 4 leptons ( $e^+e^-e^+e^-$ ,  $e^+e^-\mu^+\mu^-$ ,  $\mu^+\mu^-\mu^+\mu^-$ )
  - Calculating invariant masses and uploading these in the end to a plotting tool
- In the end, results are combined, and invariant mass distributions are built, where the students may have
  - Identified and measured masses(/widths) of well-known particles such as the  $J/\psi$ ,  $\Upsilon$ , and  $Z^0$
  - Identified good Higgs-boson candidates
  - Discovered new particles (Z', Graviton)

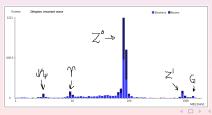

### Physics background

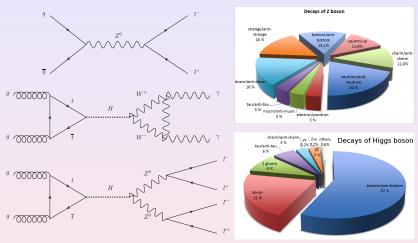

 Looking for rare decays (especially for Higgs) which are easily distinguishable from background

# Identifying events in HYPATIA

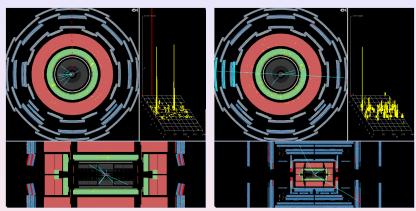

- Electron: concentrated energy deposit in EM calorimeter and associated track
- Muon: long track through whole detector

# Identifying events in HYPATIA

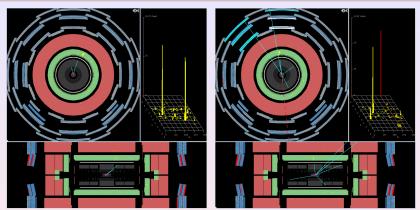

- Photon: electron-like EM energy deposit, but no track (unless converted)
- In all cases, students select objects which they identify as electron, muon, or photon, and HYPATIA calculates the corresponding invariant mass

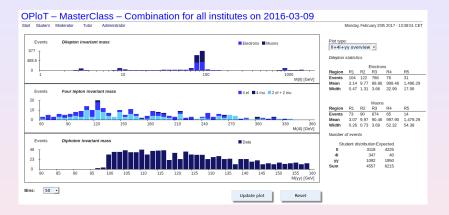

- "All institutes combination" start page
- Invariant mass distributions for all final states
- Table with estimated masses and widths
- Table with event counts compared to expectations

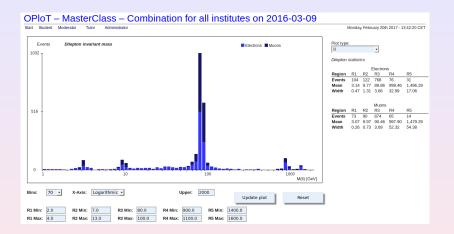

- Dilepton invariant mass distribution
- Can identify  $J/\psi$ ,  $\Upsilon$ ,  $Z^0$ , Z', and graviton
- The latter two come as a surprise to the students

7/15

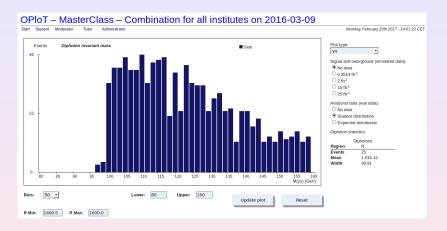

- Diphoton invariant mass distribution
- In principle sensitive to Higgs contribution
- Statistics is too low to make a discovery

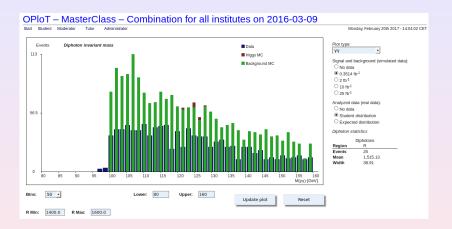

 Compare students' results to simulated background and signal corresponding to the analysed integrated luminosity

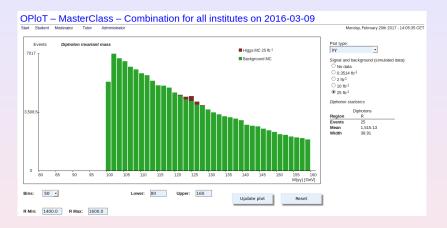

- Look at simulated background and signal for larger amounts of integrated luminosity
- ⇒ we could have seen the Higgs, we just need more data...

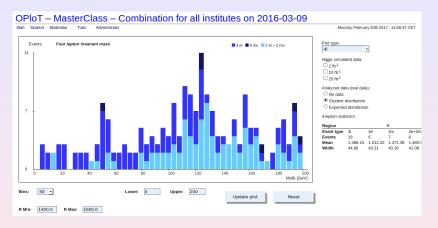

- 4-lepton invariant mass distribution
- Huge number of events (remember table in overview page)
- Notice composition in terms of 4e, 2e2μ, 4μ
- Much easier to find fake electrons

11/15

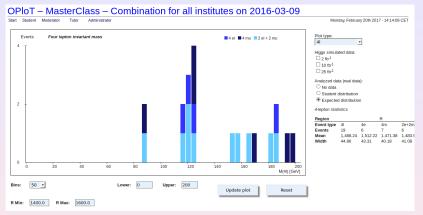

- Expected distribution shows what the students would find with "perfect event identification"
- A few nice Higgs candidates with very little background
- Many participating students looked at these prime candidates during the day!

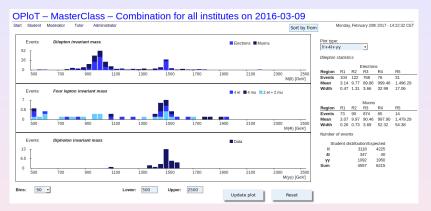

- Investigate high mass range in all final states simultaneously
- Z' seen only in dilepton distribution
- Graviton shows up in all of them!
- A manifestation of spin

### Summary

- Students look for dilepton, diphoton, and 4-lepton events to search for
  - $Z^0 o I^+I^-$  (and other dilepton resonances)
  - $H \rightarrow \gamma \gamma$  (and other diphoton resonances)
  - $H \rightarrow I^+I^-I'^+I'^-$  (and other 4-lepton resonances)
- Invariant masses are calculated in HYPATIA and uploaded to OPIoT
- Invariant mass distributions are built for the combination of all students' data, showing resonance peaks corresponding to known and new particles

Contact us: epf-mc@fys.uio.no

#### Hands-on session – instructions

- Go to the Z-path pages
- Download and unzip HYPATIA
- Click on the "Download Data Samples" picture, or directly here
- Go to the root directory containing all datasets
- Download and unzip a random dataset (choose a random "dir" and "group")
- Open Hypatia via the .jar file
  - If double clicking does not work on Linux/Mac, try "java -jar Hypatia\_7.4\_Masterclass.jar"
- Open the downloaded dataset and analyze some events
- Export invariant masses and upload to OPIoT
  - user: ippog
  - pwd: imc

More detailed information and instructions here